#### **USING TIM MULLEN'S USERINFO AND USERDUMP FOR ENUMERATION**

#### **PENETRATION TESTING METHODOLOGY**

Phase 1: Reconnaissance (active and passive information gathering)

Phase 2: Scan (mapping the network)

Phase 3: Enumeration (gathering more detailed account information)

Phase 4: Penetration (exploiting vulnerabilities found in Phase 2 & 3)

Phase 5: Escalation (increasing privilege levels from user to admin/root)

Phase 6: Maintaining Access (creating accounts, rootkits, backdoors)

Phase 7: Clearing Tracks (clearing logs & covering your tracks)

### **INTRODUCTION TO THE TOOLS**

UserInfo and UserDump are tools to help you enumerate WindowsNT and Windows2K (also XP and 2003 sometimes) machines that have port 139 open on them. These tools work as a null user even if the Restrict Anonymous setting has been set to 1. Now most Windows2K/NT server lockdown guides will tell you to set this registry key to 1 because it is supposed to stop null sessions.

HKEY\_Local\_Machine\System\CurrentControlSet\Control\LSA  $RestrictAnonymous = 1 (DWORD)$ 

The point of Tim Mullen's tools are that the Registry Fix didn't fix all the holes. It stopped the DumpACL tool from working but didn't stop his tool and User2SID and SID2User from working.

Basically the fix added ACL's to the following Net\* enumeration functions: NetServerGetInfo NetUserEnum NetGroupGetUsers NetShareEnum NetUserModalsGet

User2SID and SID2User still work because they use the following functions that do not have ACL's on them: LookupAccountName

LookupAccountSID

There are other functions that also have poor ACL's on them, even after RA is set to 1: NetServerTransportEnum **NetUserGetInfo.** 

You can check out his PowerPoint for more information, I won't plagiarize it all. <http://www.hammerofgod.com/download/Mullen-RA.ppt> UserInfo will enumerate use information over a null session even if RA is set to 1. It does this by querying the NetUserGetInfo, LookupAccountName, & LookupAccountSid API's call at layer 3. What all that mumbo jumbo means is that when MS tried to fix the problem with the registry key it stopped some other API calls but not NetUserGetInfo, LookupAccountName, & LookupAccountSid so enumeration is still possible. Now a RA set to 2 will stop the problem, but it limits the functionality of NT and 2000 machines and services. On Server 2003, if you set RA=2 on your domain controllers (null sessions won't work on member servers) the domain controller won't be able to communicate properly with the member servers. What this means to the pen-tester is that if you can locate the domain controller on a network, you can *potentially* pull every account from the domain with these tools. There are many factors involved but it is still a possibility.

With these tools we can enumerate a lots of juicy user information.

The retun flags DWORD is broken out to give user privilege level, dump operator groups, and to get the following:

Account Lockout. Account Disabled. User cannot change password. Password never expires. Smartcard required for interactive logon (Win2k). Account is trusted for delegation (Win2k). Account is sensitive and cannot be delegated (Win2k). All Dates, as well as Logon Hours, are at the controller, in GMT. Any comments left by the admin.

# **NULL SESSION BACKGROUND**

Null sessions allow an anonymous attackers to extract a great deal of information about a system--most importantly, account names. They are dangerous because they allow attackers to pull juicy user data down from across the internet. Windows NT, 2000 and even Server 2003 domain controllers are susceptible to enumeration using null sessions. There is a lot more information available in the Hacking Exposed books and the internet on null sessions and SMB enumeration. The key point to take away on null sessions and enumeration is that you can obtain account names to use on dictionary attacks and other information like last logon, privileges, and when and if the password expires. It even gives you the logon hours so we aren't knocking on the door when the user should be asleep and not able to log in.

Ideally people block UDP 137 & 138, TCP 139, and TCP 445 at the firewall and that will not allow null session from outside your network but you are still hosed to internal

attackers or even the attacker finds a way through the firewall. But you will find many machines and networks that do not block 139 to the internet.

### **USING THE TOOLS**

Let's move on to using the tools. Now, when I read Thor's read-me for UserInfo it seemed like his tool would set up the null session for me, but on my Windows Server 2003 box I had no such luck. I had to set it up my self. \*\*I can't stress enough that if these tools aren't working and you know the server is up and it SHOULD be working, make sure you set up your null session.

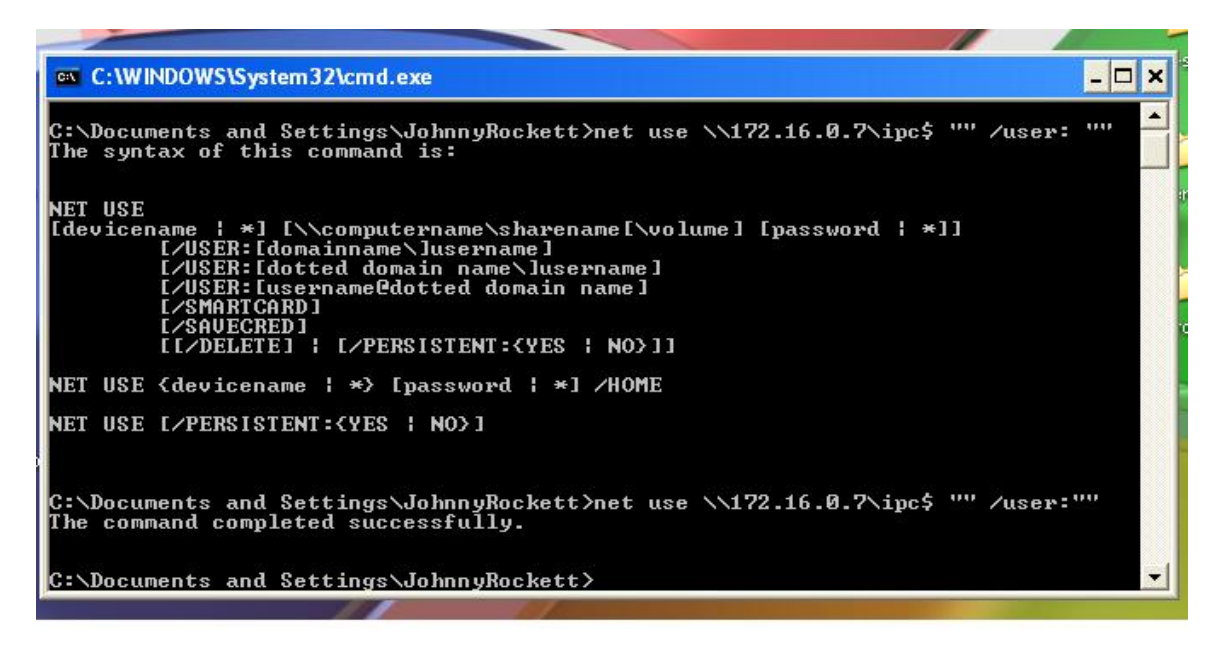

Figure 1. Setting up the null session.

Cool, now we got the null session. Don't forget at the end to delete your session. This is very important for covering your tracks.

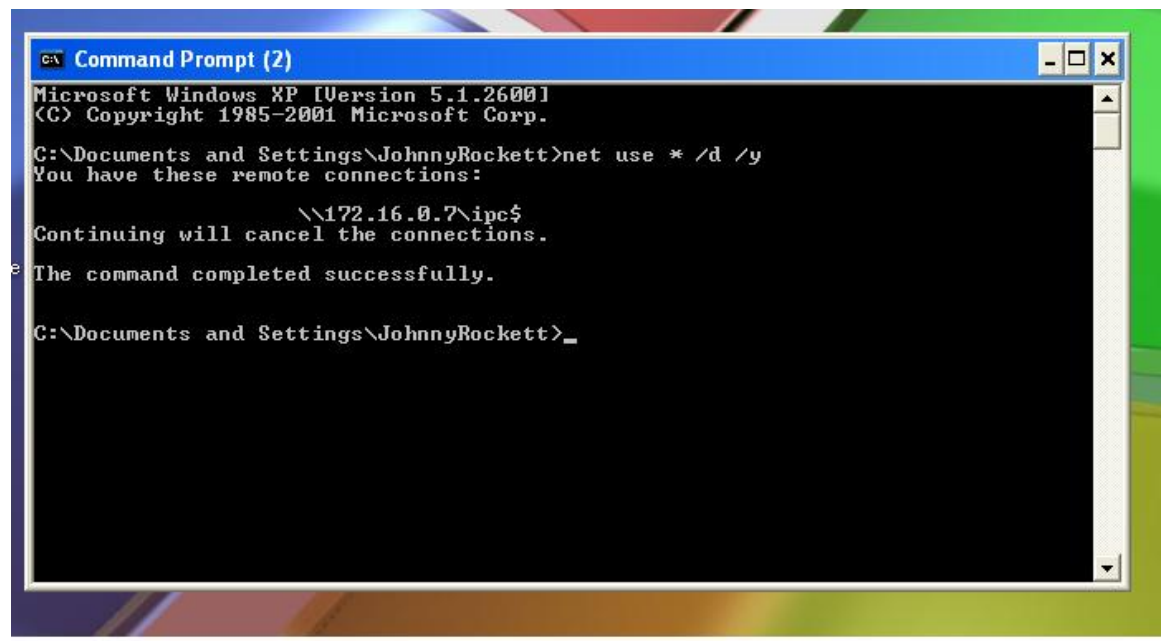

Figure 2. Deleting the null session.

I will run UserInfo and UserDump against a Windows2003 domain controller. I am on the same network as this box, so we are disregarding the blocking port 139 at the firewall problem. I also need to note that 2003 domain controllers allow null session but member servers do not. If you can't find a 2003 domain controller, try using a 2000 or NT box for practice. I have also noticed in my research that XP SP2 has stopped the functionality of these tools.

| My Computer          | Z)<br>Eile<br>Action<br>Window<br>View<br>Help                 |                              |                  |                              | $-1$                     |
|----------------------|----------------------------------------------------------------|------------------------------|------------------|------------------------------|--------------------------|
|                      | f<br>包围<br>$\frac{1}{10}$<br>TB.<br>⇔                          | 2 空源曲了爱面<br>[6] [5]          |                  |                              |                          |
|                      | Active Directory Users and Compu -                             | Users 28 objects             |                  |                              |                          |
|                      | Saved Queries<br>Ŧ                                             | Name                         | Type             | Description                  |                          |
| My Network           | □ a nowarez2003.com                                            | Administrator                | User             | Built-in account for admini  |                          |
| Places               | Administrative Groups                                          | <b>12</b> Agents             | Distribution Gro |                              |                          |
|                      | <b>Builtin</b>                                                 | <b>Ki</b> Cert Publishers    | Security Group   | Members of this group are    |                          |
|                      | Computers<br>$\overline{+}$                                    | <b>12 DnsAdmins</b>          | Security Group   | DNS Administrators Group     |                          |
|                      | <b><i>O</i></b> Desktops<br>$+$<br><b>3</b> Domain Controllers | <b>12</b> DnsUpdateProxy     | Security Group   | DNS clients who are permi    |                          |
| Recycle Bin          | F.<br>田 31 EastBranch                                          | <b>12</b> Domain Admins      | Security Group   | Designated administrators    |                          |
|                      | <b>E S</b> Employees                                           | <b>Domain Computers</b>      | Security Group   | All workstations and serve   |                          |
|                      | <b>3</b> Dan Holme                                             | 12 Domain Controllers        | Security Group   | All domain controllers in th |                          |
|                      | Danielle Tiedt<br>中心                                           | <b>12</b> Domain Guests      | Security Group   | All domain quests            |                          |
|                      | Hank Carbeck<br>白 段                                            | <b>12 Domain Users</b>       | Security Group   | All domain users             |                          |
| Internet<br>Explorer | Johnny Rockett<br>œ<br>$\mathbf{F}$                            | <b>RE</b> nterprise Admins   | Security Group   | Designated administrators    |                          |
|                      | Lorrin Smith-Bates<br>œ<br>Ė                                   | 32 Group Policy Creator      | Security Group   | Members in this group can    |                          |
|                      | Profile Account<br>-63<br>F <sub>1</sub>                       | <b>餐Group1</b>               | Security Group   |                              |                          |
| F                    | - 63<br>Scott Bishop<br>$\overline{+}$                         | 32 Group2                    | Security Group   |                              |                          |
| Current.txt          | <b>E</b> 23 Template Sales Repres                              | <b>12</b> Group3             | Security Group   |                              |                          |
|                      | ForeignSecurityPrincipals<br>田                                 | <b>BR</b> Guest              | User             | Built-in account for quest   |                          |
|                      | Marketing<br>$\circ$                                           | <b>R</b> HelpServicesGroup   | Security Group   | Group for the Help and Su    |                          |
|                      | Security Groups<br>$\overline{\mathcal{O}}$                    | <b>RILLE WPG</b>             | Security Group   | IIS Worker Process Group     |                          |
|                      | Servers<br>$\overline{\mathcal{O}}$<br>FF.                     | <b>12 IUSR FUCKYOURMO</b>    | User             | Built-in account for anony   |                          |
| WUAU22.msi           | Users<br>曰                                                     | I IWAM_FUCKYOURM             | User             | Built-in account for Intern  |                          |
|                      | Administrator<br>中                                             | 12 OWS_337769143_ad          | Security Group   | Microsoft SharePoint role '  |                          |
|                      | E 32 Agents                                                    | <b>TIRAS</b> and IAS Servers | Security Group   | Servers in this group can    |                          |
|                      | Cert Publishers<br>$\left  \right $                            | 33 Schema Admins             | Security Group   | Designated administrators    |                          |
|                      |                                                                |                              |                  |                              | $\overline{\phantom{a}}$ |

Figure 3. AD users and computers output showing guest account is disabled.

This picture shows that the guest account is disabled on this domain controller, which is by default. Next, we will show that with UserDump it doesn't even matter if the guest account is disabled.

Let's start with UserDump and assume we don't know any usernames on the box.

| <b>EXI</b> Shortcut to cmd     | - 01<br>×                                                                                                    |  |
|--------------------------------|----------------------------------------------------------------------------------------------------|--|
| ump \\192.168.0.103 guest 200  | C:\Documents and Settings\NoOne\My Documents\Windows_SID\userinfo\userdump>userd                                   |  |
|                                | UserDump $v1.11 - thorP$ hammerofgod.com                                                                           |  |
|                                | Querying Controller \\192.168.0.103                                                                                |  |
| USER INFO                      |                                                                                                    |  |
| Username:<br><b>Full Name:</b> | Administrator                                                                                                    |  |
| Comment:<br>User Comment:      | Built-in account for administering the computer/domain                                                             |  |
| User ID:<br>Primary Grp:       | 500<br>513                                                                                                    |  |
| Prius:                         | Admin Prius                                                                                                    |  |
| OperatorPrivs:                 | Print OP Prius                                                                                                    |  |
|                                | SYSTEM FLAGS (Flag dword is 513)                                                                                   |  |
| MISC INFO<br>Password age:     | Sun Dec 05 15:27:24 2004                                                                                           |  |
| LastLogon:                     | Sun Dec 05 15:30:49 2004                                                                                           |  |
| LastLogoff:<br>Acct Expires:   | Thu Jan 01 00:00:00 1970<br>Never                                                                                  |  |
| Max Storage:                   | Unlimited                                                                                                    |  |
| Workstations:<br>UnitsperWeek: | 168                                                                                                    |  |
| Bad pw Count:                  | ø                                                                                                    |  |
| Num logons:                    | 14612                                                                                                    |  |
| Country code:                  | Й<br>Й                                                                                                    |  |
| Code page:<br>Profile:         |                                                                                                    |  |
| ScriptPath:<br>Homedir drive:  |                                                                                                    |  |
| Home Dir:                      |                                                                                                    |  |
| PasswordExp:                   | ø                                                                                                    |  |
|                                | Logon hours at controller, GMT:                                                                                    |  |
| Hours-<br>Sunday               | 12345678901N12345678901M<br>11111111111111111111111                                                                |  |
| Monday                         | 111111111111111111111111                                                                                           |  |
| Tuesday                        | 11111111111111111111111                                                                                            |  |
| Wednesday<br>Thursday          | 11111111111111111111111<br>1111111111111111111111                                                                  |  |
| Friday                         | 111111111111111111111111                                                                                           |  |
| Saturday                       | 11111111111111111111111                                                                                            |  |
|                                | LookupAccountSid failed: 1001 does not exist                                                                       |  |
|                                | SID resolved, but it does not belong to a user for this authority.<br>LookupAccountSid failed: 1003 does not exist |  |
|                                | LookupAccountSid failed: 1004 does not exist                                                                       |  |
|                                | LookupAccountSid failed: 1005 does not exist                                                                       |  |

Figure 4. UserDump output using guest account.

First, the command was **UserDump \\serverIP** guest 200. We used the guest account because we didn't know the names of any other accounts on the domain controller and it was a good guess that the guest account would be there but probably just disabled. 200 is how far we want to walk the SAM (enumerate). As we saw before the guest account is disabled, it didn't matter for this tool to work; any real account will work.

Ok, the first SID this tools pulls out is 500 which is the administrator; this is default behavior for the tool. About 100 steps down we pull off our first user account; Dan Holme.

|          | <b>EXI</b> Shortcut to cmd                                                                                                    |                                                                                                    | - 10 |  |
|----------|----------------------------------------------------------------------------------------------------|----------------------------------------------------------------------------------------------------|------|--|
| ho<br>Ŀ, | LookupAccountSid failed: 1102 does not exist                                                                                     | LookupAccountSid failed: 1098 does not exist<br>LookupAccountSid failed: 1099 does not exist<br>LookupAccountSid failed: 1100 does not exist<br>LookupAccountSid failed: 1101 does not exist<br>LookupAccountSid failed: 1103 does not exist<br>SID resolved, but it does not belong to a user for this authority.<br>LookupAccountSid failed: 1105 does not exist |      |  |
|          | USER INFO<br>Username:<br><b>Full Name:</b><br>Comment:<br>User Comment:<br>User ID:<br>Primary Grp:<br>Prius:<br>OperatorPrivs: | Dho 1me<br>Dan Holme<br>Taught me shit about Windows Server 2003<br>1106<br>513<br>User Prius<br>Print OP Prius                                                                                                    |      |  |
|          | User's pwd never expires.<br>MISC INFO                                                                                           | SYSTEM FLAGS (Flag dword is 66049)                                                                                                    |      |  |
|          | Password age:<br>LastLogon:<br>LastLogoff:<br><b>Acct Expires:</b><br>Max Storage:                                               | Tue Apr 20 17:55:18 2004<br>Thu Jan 01 00:00:00 1970<br>Thu Jan 01 00:00:00 1970<br>Never<br>Unlimited                                                                                                    |      |  |
|          | Workstations:<br>UnitsperWeek:<br><b>Bad pw Count:</b><br>Num logons:<br>Country code:<br>Code page:                             | 168<br>ø<br>ø<br>ø<br>Й                                                                                                    |      |  |
|          | Profile:<br>ScriptPath:<br>Homedir drive:<br>Home Dir:<br>PasswordExp:                                                           | ø                                                                                                    |      |  |
|          | Hours-<br>Sunday<br>Monday<br>Tuesday                                                                                            | Logon hours at controller, GMT:<br>12345678901N12345678901M<br>1111111111111111111111<br>111<br>1111111111111111111<br>1111111111111111111111<br>11111111111111111111111                                                                                                    |      |  |
|          | Wednesday<br>Thursday<br>Friday<br>Saturday                                                                                      | 111111111111111111111<br>1111111111111111111111<br>LookupAccountSid failed: 1107 does not exist                                                                                                    |      |  |
|          | LookunAccountSid failed: 1109 does not exist.                                                                                    | LookupAccountSid failed: 1108 does not exist                                                                                                    |      |  |

Figure 5. UserDump showing Dan Holme's information.

We see some juicy info like Dan's password never expires and that he can log on anytime. Most importantly we have his username. If we wanted to try some social engineering we could call the help desk and try to get Dan's password.

| <b>EXI</b> Shortcut to cmd                                                                   |                                                                    | - 1미<br>× |
|----------------------------------------------------------------------------------------------|--------------------------------------------------------------------|-----------|
| Logon hours at controller, GMT:                                                              |                                                                    | ▲         |
| Hours-                                                                                       | 12345678901N12345678901M                                           |           |
| Sunday                                                                                       | 11111111111111111111111                                            |           |
| Monday                                                                                       | 1111111111111111111111111                                          |           |
| Tuesdav                                                                                      | 111111111111111111111111                                           |           |
| Wednesday                                                                                    | 11111111111111111111111                                            |           |
| Thursday                                                                                     | 11111111111111111111111                                            |           |
| Fridav                                                                                       | 11111111111111111111111                                            |           |
| Saturday                                                                                     | 111111111111111111111111                                           |           |
| LookupAccountSid failed: 1123 does not exist                                                 |                                                                    |           |
| LookupAccountSid failed: 1124 does not exist                                                 |                                                                    |           |
| LookupAccountSid failed: 1125 does not exist                                                 |                                                                    |           |
| LookupAccountSid failed: 1126 does not exist                                                 |                                                                    |           |
| LookupAccountSid failed: 1127 does not exist                                                 |                                                                    |           |
| LookupAccountSid failed: 1128 does not exist                                                 |                                                                    |           |
| LookupAccountSid failed: 1129 does not exist                                                 |                                                                    |           |
| LookupAccountSid failed: 1130 does not exist                                                 |                                                                    |           |
| LookupAccountSid failed: 1131 does not exist                                                 |                                                                    |           |
| LookupAccountSid failed: 1132 does not exist                                                 |                                                                    |           |
| LookupAccountSid failed: 1133 does not exist                                                 |                                                                    |           |
| LookupAccountSid failed: 1134 does not exist                                                 |                                                                    |           |
| LookupAccountSid failed: 1135 does not exist                                                 |                                                                    |           |
| LookupAccountSid failed: 1136 does not exist                                                 |                                                                    |           |
| LookupAccountSid failed: 1137 does not exist                                                 |                                                                    |           |
| LookupAccountSid failed: 1138 does not exist                                                 |                                                                    |           |
| LookupAccountSid failed: 1139 does not exist                                                 |                                                                    |           |
| LookupAccountSid failed: 1140 does not exist                                                 |                                                                    |           |
| LookupAccountSid failed: 1141 does not exist                                                 |                                                                    |           |
| LookupAccountSid failed: 1142 does not exist                                                 |                                                                    |           |
| LookupAccountSid failed: 1143 does not exist                                                 |                                                                    |           |
| LookupAccountSid failed: 1144 does not exist<br>LookupAccountSid failed: 1145 does not exist |                                                                    |           |
| LookupAccountSid failed: 1146 does not exist                                                 |                                                                    |           |
| LookupAccountSid failed: 1147 does not exist                                                 |                                                                    |           |
| LookupAccountSid failed: 1148 does not exist                                                 |                                                                    |           |
|                                                                                              | SID resolved, but it does not belong to a user for this authority. |           |
|                                                                                              | SID resolved, but it does not belong to a user for this authority. |           |
| LookupAccountSid failed: 1151 does not exist                                                 |                                                                    |           |
| LookupAccountSid failed: 1152 does not exist                                                 |                                                                    |           |
|                                                                                              |                                                                    |           |
| USER INFO                                                                                    |                                                                    |           |
| Username:                                                                                    | <b>IUSR FUCKYOURMOMMA</b>                                          |           |
| <b>Full Name:</b>                                                                            | Internet Guest Account                                             |           |
| Comment:                                                                                     | <u>Built-in accou</u> nt for anonymous access to Internet Inform   |           |
| ation Services                                                                               |                                                                    |           |
| User Comment:                                                                                | Built-in account for anonymous access to Internet Inform           |           |
| ation Services                                                                               |                                                                    |           |
| User ID:                                                                                     | 1153                                                               |           |
| Primary Grp:                                                                                 | 513                                                                |           |
| Privs:                                                                                       | User Privs                                                         |           |
| OperatorPrivs:                                                                               | Print OP Prius                                                     |           |
|                                                                                              |                                                                    |           |

Figure 6. UserDump output showing SID resolved, but it does not belong to a user… message.

Next, if we see something like "SID resolved but it does not belong to a user for this authority", we know the SID is good but the account we are using won't enumerate it. This is ok, take one of your working accounts get the full SID, stick it in SID2USER (see the tutorial on user2sid/sid2user) and pull up what account owns the SID.

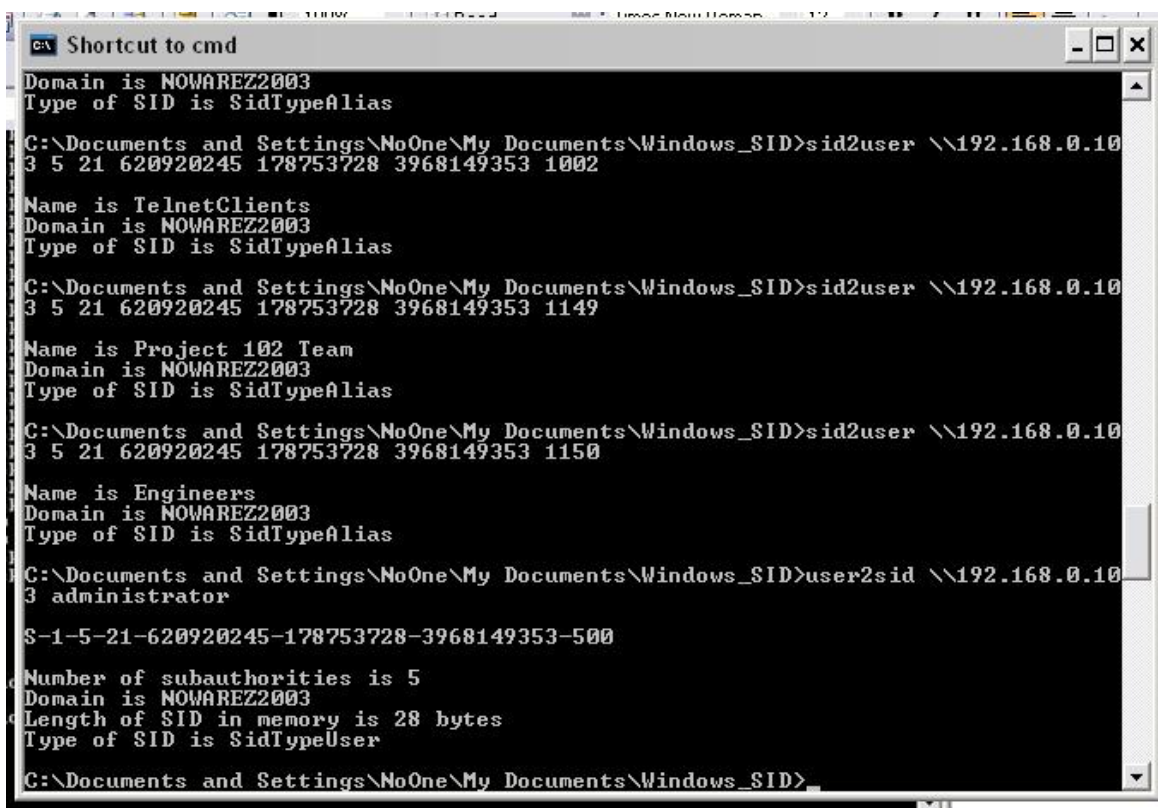

Figure 7. Using SID2User and User2Sid to determine who SIDs 1149 & 1150 resolve to.

In this case SID 1149 and 1150 resolves to "project 102 team" and "engineers" these happen to be security groups and not users. The first thing you should do is use user2sid to find the SID of any account you know exists. In this case I used the administrator account and got **S-1-5-21-620920245-178753728-3968149353-500.** Now, to find out who SIDs 1149 and 1150 belong to, replace 500 with 1149 and 1150. See Figure 7.

Now let's see what we can get from UserInfo:

| <b>EXI</b> Shortcut to cmd     | - 0                                                                              |
|--------------------------------|----------------------------------------------------------------------------------|
|                                | C:\Documents and Settings\NoOne\My Documents\userinfo>userinfo \\192.168.0.103 a |
| dministrator                   |                                                                                  |
|                                | UserInfo $v1.5 -$ thor@hammerofgod.com                                           |
|                                | Querying Controller \\192.168.0.103                                              |
| USER INFO                      |                                                                                  |
| Username:<br><b>Full Name:</b> | Administrator                                                                    |
| Comment:                       | Built-in account for administering the computer/domain                           |
| User Comment:                  |                                                                                  |
| User ID:                       | 500                                                                              |
| Primary Grp:                   | 513                                                                              |
| Prius:                         | <b>Admin Privs</b>                                                               |
| OperatorPrivs:                 | Print OP Prius                                                                   |
|                                | SYSTEM FLAGS (Flag dword is 513)                                                 |
| MISC INFO                      |                                                                                  |
| Password age:                  | Sun Jan 02 16:32:47 2005                                                         |
| LastLogon:                     | Sun Jan 02 17:48:04 2005                                                         |
| LastLogoff:                    | Thu Jan 01 00:00:00 1970                                                         |
| Acct Expires:                  | Never                                                                            |
| Max Storage:                   | Unlimited                                                                        |
| Workstations:                  |                                                                                  |
| UnitsperWeek:                  | 168                                                                              |
| Bad pw Count:                  | ø                                                                                |
| Num logons:                    | 14624                                                                            |
| Country code:                  | ø                                                                                |
| Code page:                     | ø                                                                                |
| Proofile:                      |                                                                                  |
| ScriptPath:                    |                                                                                  |
| Homedir drive:                 |                                                                                  |
| Home Dir:                      | Й                                                                                |
| PasswordExp:                   |                                                                                  |
|                                | Logon hours at controller, GMT:                                                  |
| Hours-                         | 12345678901N12345678901M                                                         |
| Sunday                         | 111111111111111111111111                                                         |
| Monday                         | 111111111111111111111111                                                         |
| Tuesday                        | 11111111111111111111111                                                          |
| Wednesday                      | ,,,,,,,,,,,,,,,,,,,,,,,,                                                         |
| Thursday<br>Fridav             | 1111111111111111111111111                                                        |
| Saturday                       | 11111111111111111111111                                                          |
|                                | Get hammered at HammerofGod.com!                                                 |
|                                |                                                                                  |
|                                | C:\Documents and Settings\NoOne\My Documents\userinfo>_                          |
|                                |                                                                                  |

recriminant announcement consumer areas as nonnecement and the minimum sense of the administrator account.

Let's take a look and see what all this tells us. It gives us the account name, comments, the UserID and group which we can do neat stuff with if you read the User2SID and SID2User tutorial, password age, last logon and logoff. Lots of good stuff juicy stuff. If we had been lucky someone would have given us some nice comments, maybe even the password hint. No such luck this time.

UserDump will give us the same information as UserInfo except it will allow us to "walk" the SID and enumerate data for all the accounts on the box. The SID for the administrator is 500 even if you rename the account. Guest is 501 and user accounts start at 1001. You can use UserDump to gather information about all the users on the system,

super nice especially if you are working on a domain controller. \*Note: to enumerate a domain controller you will probably have to put a pretty large number for how far to walk the SAM. I put in 200 and didn't even get close to all the users. Now to save this insane amount of output you can simply redirect to an output file by typing something like

## *UserDump \\serverIP guest 2000 > output.txt*

This will direct the output to a text file you can review later instead of having all of it fly across your DOS prompt.

### **REFERENCES**

[www.hammerofgod.com](http://www.hammerofgod.com/) website The Hacking Exposed Series The great people at [www.learnsecurityonline.com](http://www.learnsecurityonline.com/) My Brain

# **ABOUT THE AUTHOR**

JohnnyRockett wrote this. Feel free to email comments, suggestions, & flames on the tutorial to him at johnnyrockett[at]learnsecurityonline[dot]com